## **The Financial Module**

The Financial Module displays all the information that is related to a Project from the Work Program.

- Financial information is Read only. PSEE users cannot update any data in the Financial module. All PSEE Users will be able to read all the information displayed in this module.
- 1. Select the Financial module from the Module Menu. The Financial Module with the Work Program details will be displayed for a project.

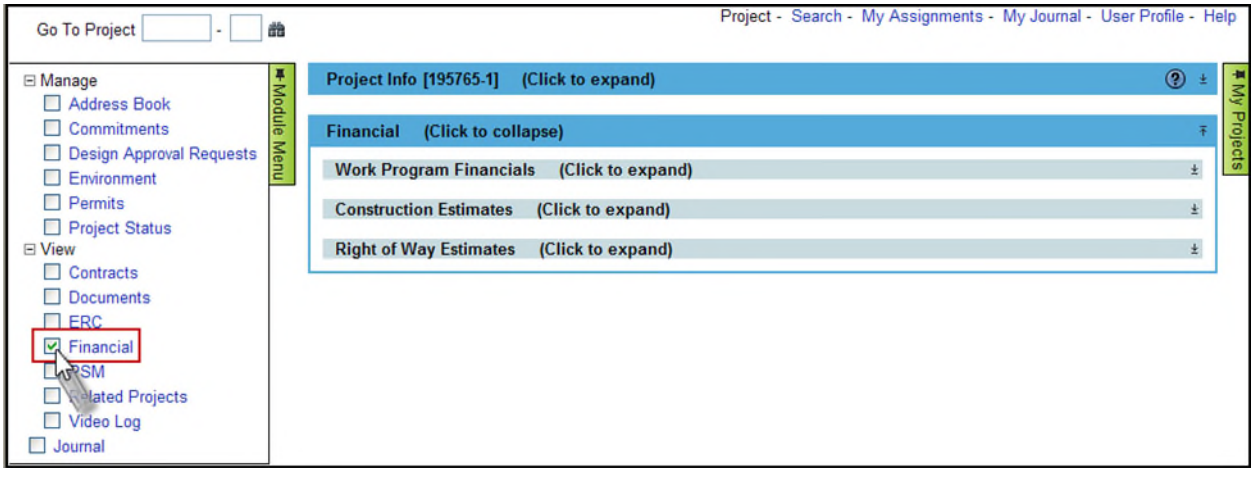

The Financial module displays three sub sections such as Work Program Financials, Construction Estimates, and Right of Way Estimates.

## **Work Program Financials**

Work Program Financials section is a read – only and displays the financial details from the Work Program regarding the Project selected.

Select the required combination of fields from the **Version** and **Phase Financial Summary** drop downs, to display the required Work Program Financial data.

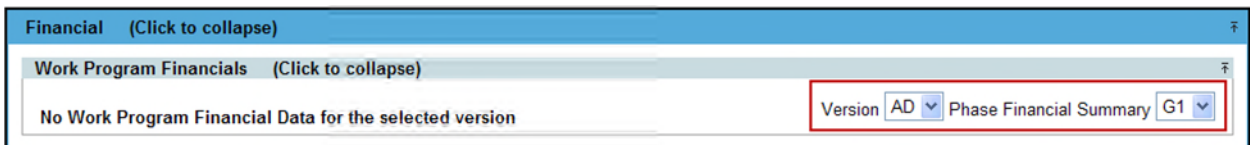

The selected combination displays the Work Program details of the project which include:

**Phase** as listed in Work Program.

- Amount of **Committed** funding for the listed Phase Group from Work Program.
- Amount of **Estimated** funding for the listed Phase Group from the Project Cost Estimate section of Work Program.
- **Fiscal Year (FY)** for the listed funding as listed in Work Program.
- **Fund Type** for the listed funding as listed in Work Program.
- **Federal Aid** Number, if applicable, for the listed funding as listed in Work Program.

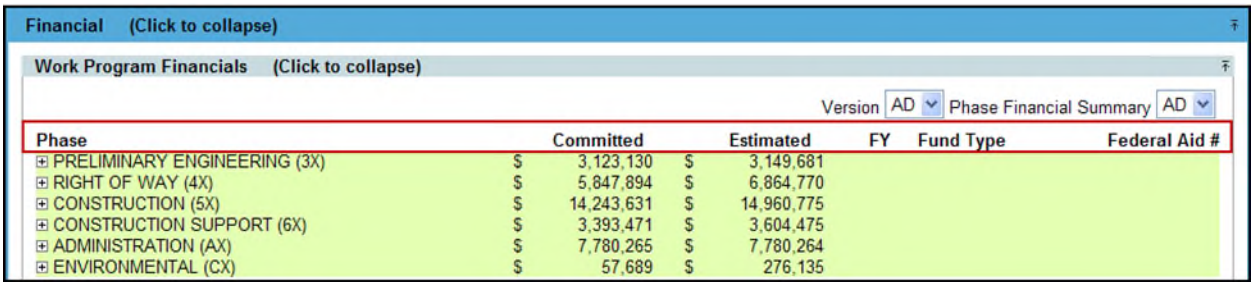

Select the plus box to the left of each Phase Group to see the detailed financials.

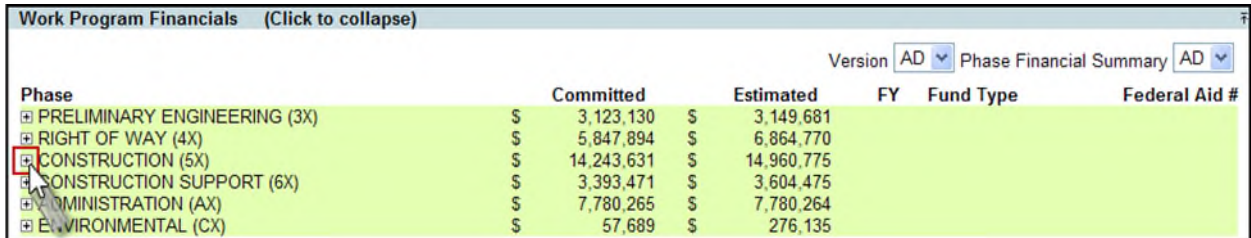

It displays the funding details of the selected phase group.

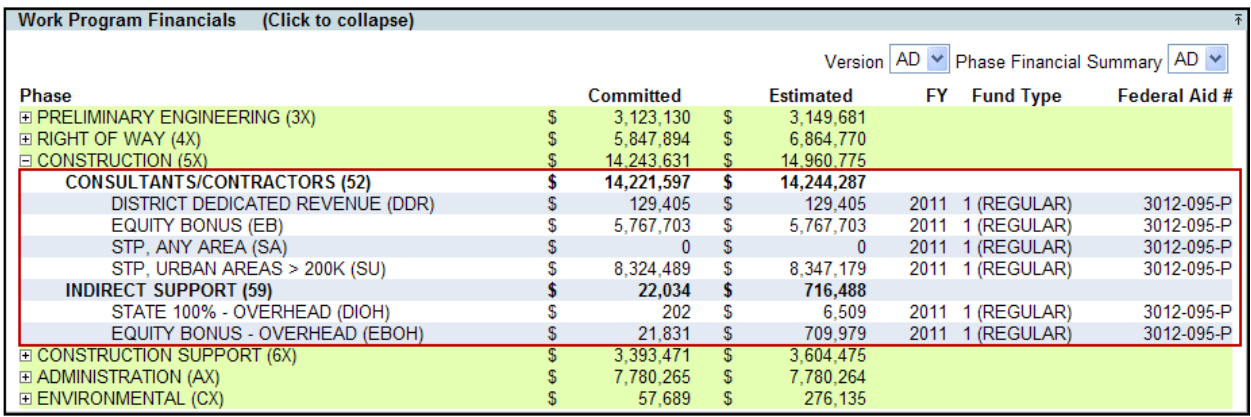

## **Construction Estimates**

The Construction Estimates related to a Project is a read - only section and displays data from the Estimate Report Tracking System **(ERTS)** regarding Long Range Estimates (LRE), Work Program Estimates (WP), and Actual Cost Estimates (Trns\*port) systems.

Each system LRE, WP, Trns\*port displays details such as Estimate, Date, Amount, and Percent Change.

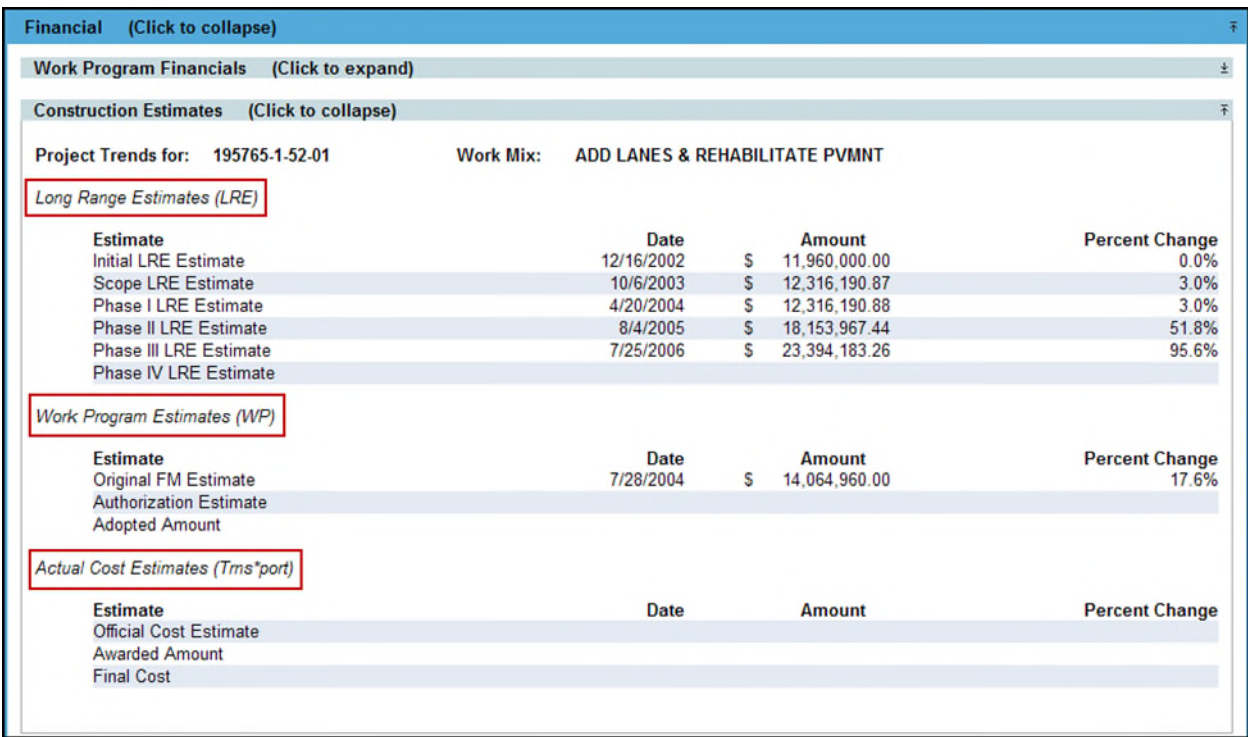

## **Right of Way Estimates**

The Right of Way Estimates related to a Project is a read - only section and displays data from the Estimate Report Tracking System **(ERTS)** such as Estimate, Date, Amount, and Percent Change.

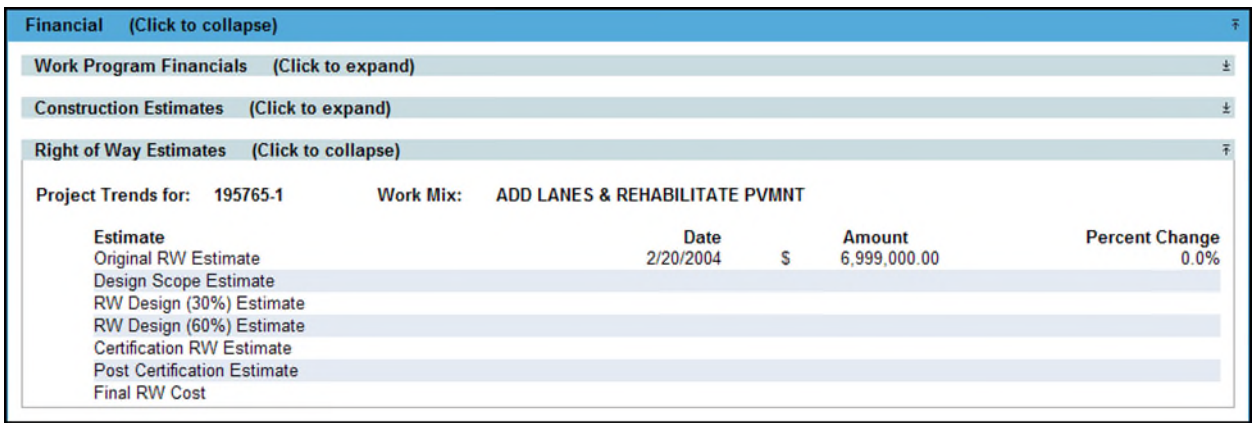